## **Introducing the Java (Cont.2)**

### **Rules for Creating Statements**

- **Use a semicolon to terminate statements.**
- **Define multiple statements within braces.**
- **Use braces for control statements.**

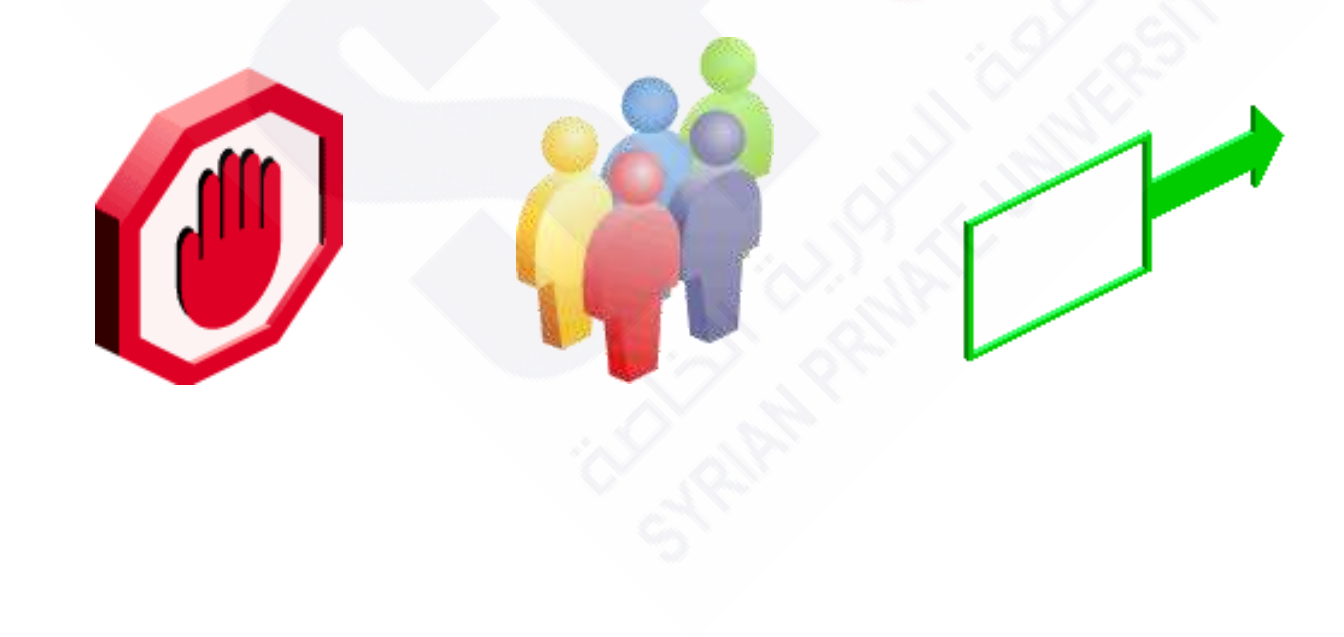

#### **Categorizing Basic Flow Control Types**

Flow control can be categorized into four types:

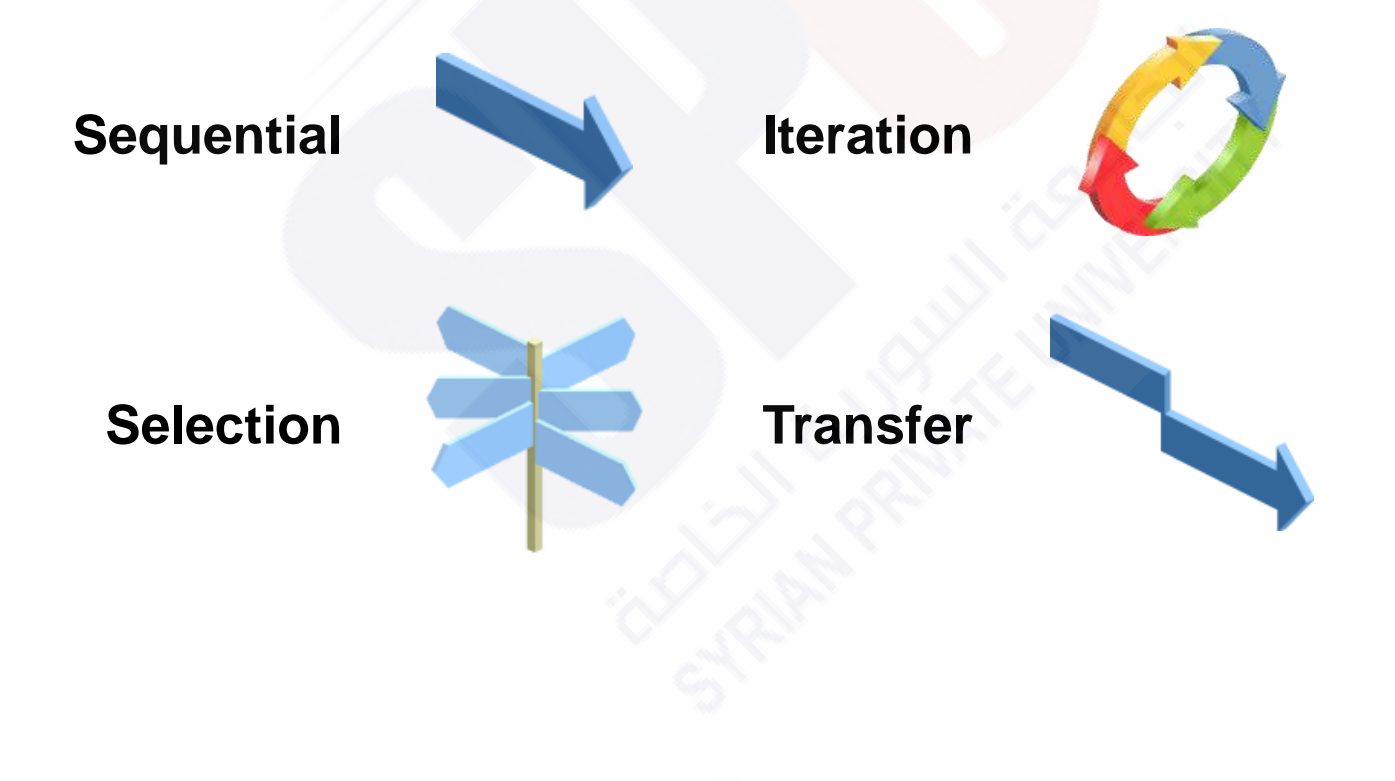

## Using Flow Control in Java

- Each simple statement terminates with a semicolon (;).
- Group statements by using the braces  $\{\}$ .
- . Each block executes as a single statement within the flow of control structure.

```
boolean finished = true;
System.out.println("i = " + i);
i++;
```
### **Creating Code Blocks**

- **Enclose all class declarations.**
- **Enclose all method declarations.**
- **Group other related code segments.**

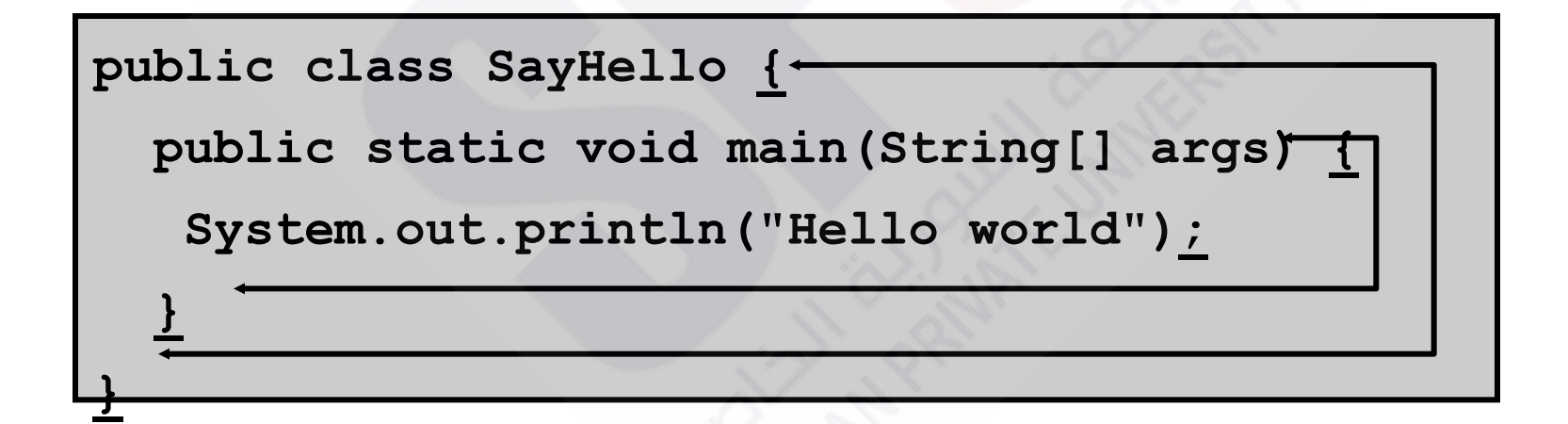

### **You never need to destroy an object**

**{**

**}**

```
Scoping: { }
{
```

```
int x = 12;
 /* only x available */
```

```
determines the visibility
and lifetime of the names 
defined within that scope.
```

```
 int q = 96;
     /* both x & q available */
 }
```

```
 /* only x available */
 /* q "out of scope" */
```
 **int x = 12; { ???????????????????** int  $x = 96$ ; /\* illegal \*/  **}**

**}**

 **{**

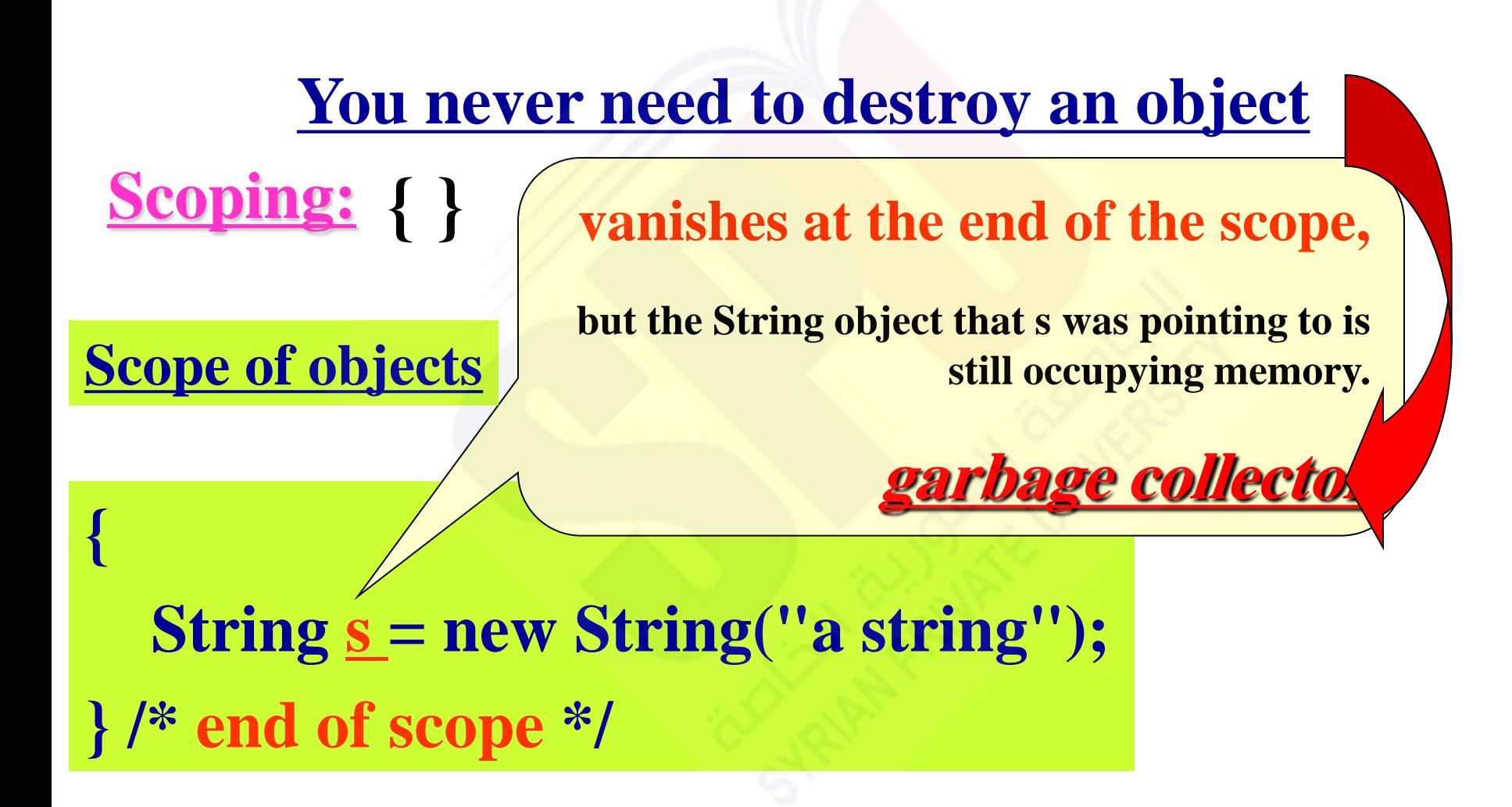

**Control Statements** • **Three types of selection statements.** 

#### 1. if Single-Selection Statement if ( studentGrade >= 60 ) System.out.println( "Passed" );

2. if…else Double-Selection Statement if ( grade  $>= 60$  ) System.out.println( "Passed" ); else System.out.println( "Failed" );

**Can test multiple cases by placing** if**…**else **statements inside other** if**…**else **statements to create nested if…else**

```
if ( studentGrade >= 90 ) 
 System.out.println( "A" ); 
else if ( studentGrade >= 80 ) 
 System.out.println( "B" ); 
else if ( studentGrade >= 70 ) 
 System.out.println( "C" ); 
else if ( studentGrade >= 60 ) 
    System.out.println( "D" ); 
else 
    System.out.println( "F" );
```
• **Three types of selection statements. (Cont.1)** 

2. if…else Double-Selection Statement (Cont.1)

**Conditional operator (?:)—shorthand** if**…**else**. Ternary operator (takes three operands) Operands and** ?: **form a conditional expression**

**Example:** System.out.println( studentGrade >= 60 ? "Passed" : "Failed" );

- **Three types of selection statements. (Cont.1)** 
	- 2. if…else Double-Selection Statement (Cont.2)

```
if (x > 5){ 
   if ( y > 5 )
      System.out.println( "x and y are > 5" );
} 
else 
   System.out.println( "x is \leq 5" );
-------------------------------------------- 
if ( grade >= 60 )
    System.out.println("Passed"); 
else 
{ 
    System.out.println("Failed"); 
   System.out.println("You must take this course again.");
}
```
• **Three types of selection statements. (Cont.1)**

### 3. switch **statement**

- · Case labels must be constants.
- Use break to jump out of a switch.
- $\cdot$  It is recommended to always provide a default.

```
switch (choice) {
 case 37:System.out.println("Coffee?");
    break;
 case 45:
     System.out.println("Tea?");
    break;
 default:
     System.out.println("???");
```
**There are situations where falling through can be useful. To fall through, simply do not include a break.**

- **Three repetition statements (also called looping statements) Repetition statement's body may be a single statement or a block { }**
	- while **statement**
	- for **statement**
	- **The** do**…**while

## Looping in Java

- · There are three types of loops in Java:
	- $-$  while
	- do ..while
	- for
- . All loops have four parts:
	- Iteration condition
	- Body
	- Initialization
	- Termination

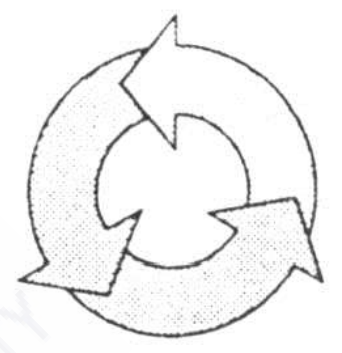

## Using the while Loop

while is the simplest loop statement and contains the following general form:

while ( boolean expr

statement;

Example:

```
int i = 0;while (i < 10) {
   System.out.println("i = " + i);
   i++;
```
## Using the do...while Loop

do...while loops place the test at the end:

¥.

Example:

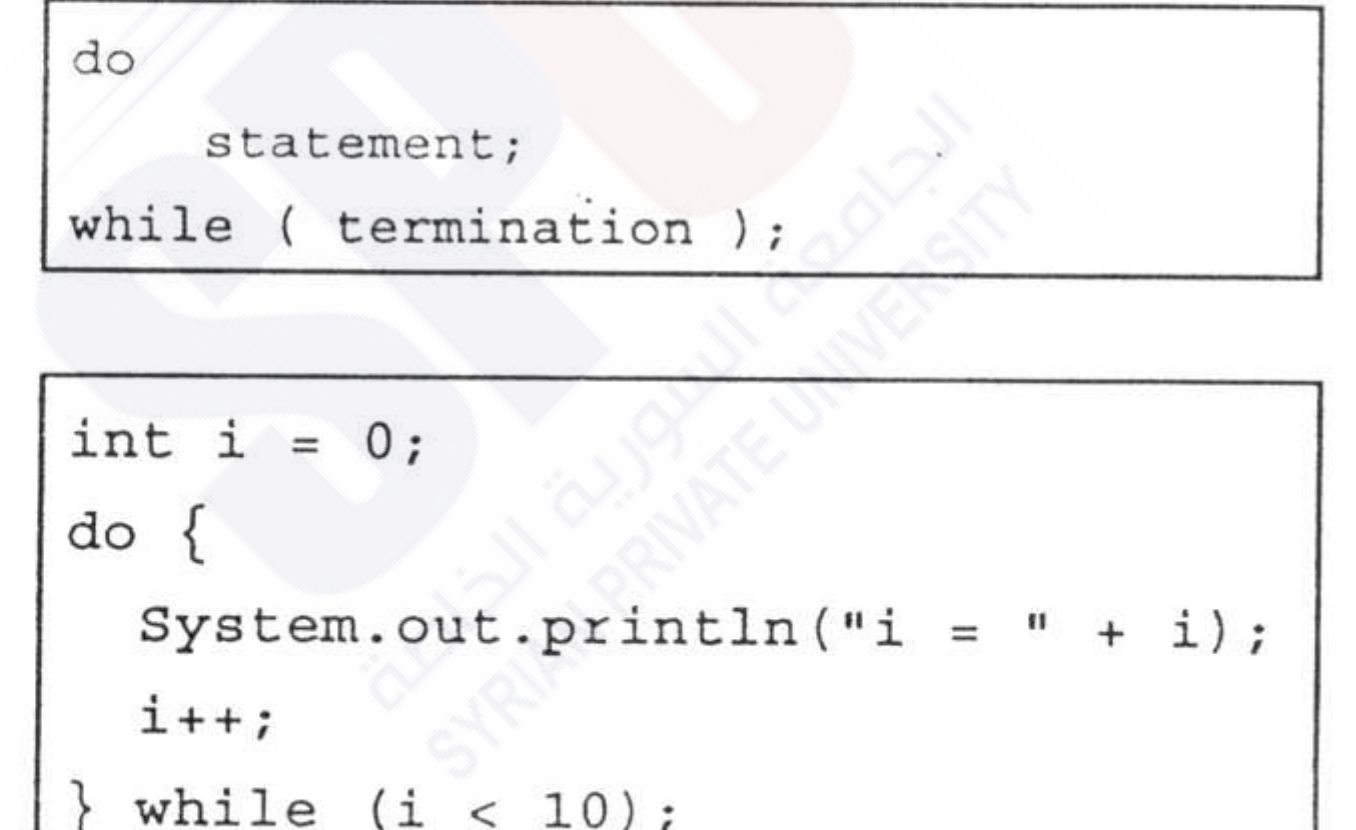

## Using the for Loop

for loops are the most common loops:

```
(initialization; termination; iteration )
for
    statement:
```
Example:

for  $(i = 0; i < 10; i++)$ System.out.println(i);

How would this for loop look using a while loop?

### More About the for Loop

• Variables can be declared in the initialization part of a for loop:

for (int i = 0; i < 10; i++)

System.out.println("i = " + i);

. Initialization and iteration can consist of a list of comma-separated expressions:

for (int i = 0, j = 10; i < j; i++, j--) { System.out.println("i = " + i); System.out.println(" $j = " + j$ );

## **Guided Practice: Spot the Mistakes**

**Extra semicolon** while  $(x > 0)$ int  $x = 10$ ; while  $(x > 0)$ ;  **; // null loop body**  $System.out.println(x--);$ System.out.println("We have lift off!"); int  $x = 10$ ; 2 while  $(x > 0)$ **Outside the**  System.out.println("x is " +  $x$ ); **loop**  $X -$ **i is not initialized anywhere**int sum =  $0$ ; for  $(i \ i < 10; \ sum \ += i++)$ ;

System.out.println("Sum is " + sum);

# **Form of the infinite loop is: for(;;) while(true)**

## **break and continue**

**You can also control the flow of the loop inside the body of any of the iteration statements by using break and continue.**

**Break quits the loop without executing the rest of the statements in the loop.**

**Continue stops the execution of the current iteration and goes back to the beginning of the loop to begin the next iteration.**

**package exh; import java.util.\*;**

**public class BM { public static void main(String[] args) {**

 $int a = 1$ ;

**for(int**  $i = 0$ ;  $i < 128$ ;  $i++$ ){

**if** ( $i = 120$ )

 **break;**

**if** (  $i == 100$  ||  $i == 101$  )  **continue;**

 **if (Character.isLowerCase((char)i))**

 **System.out.println("value: "** +  $i$  + " character: " + (char)i);  **} System.out.println("-----------------------------");**

**value: 97 character: a value: 98 character: b value: 99 character: c value: 102 character: f value: 103 character: g value: 104 character: h value: 105 character: i value: 106 character: j value: 107 character: k value: 108 character: l value: 109 character: m value: 110 character: n value: 111 character: o value: 112 character: p value: 113 character: q value: 114 character: r value: 115 character: s value: 116 character: t value: 117 character: u value: 118 character: v value: 119 character: w -----------------------------**

1-21  **} }**

**label1: outer-iteration { inner-iteration { //... break;** // //  **//... continue; // 2 //... continue label1; // 3 //... break label1; // 4 } }** 

**the break breaks out of the inner iteration and you end up in the outer iteration.** 

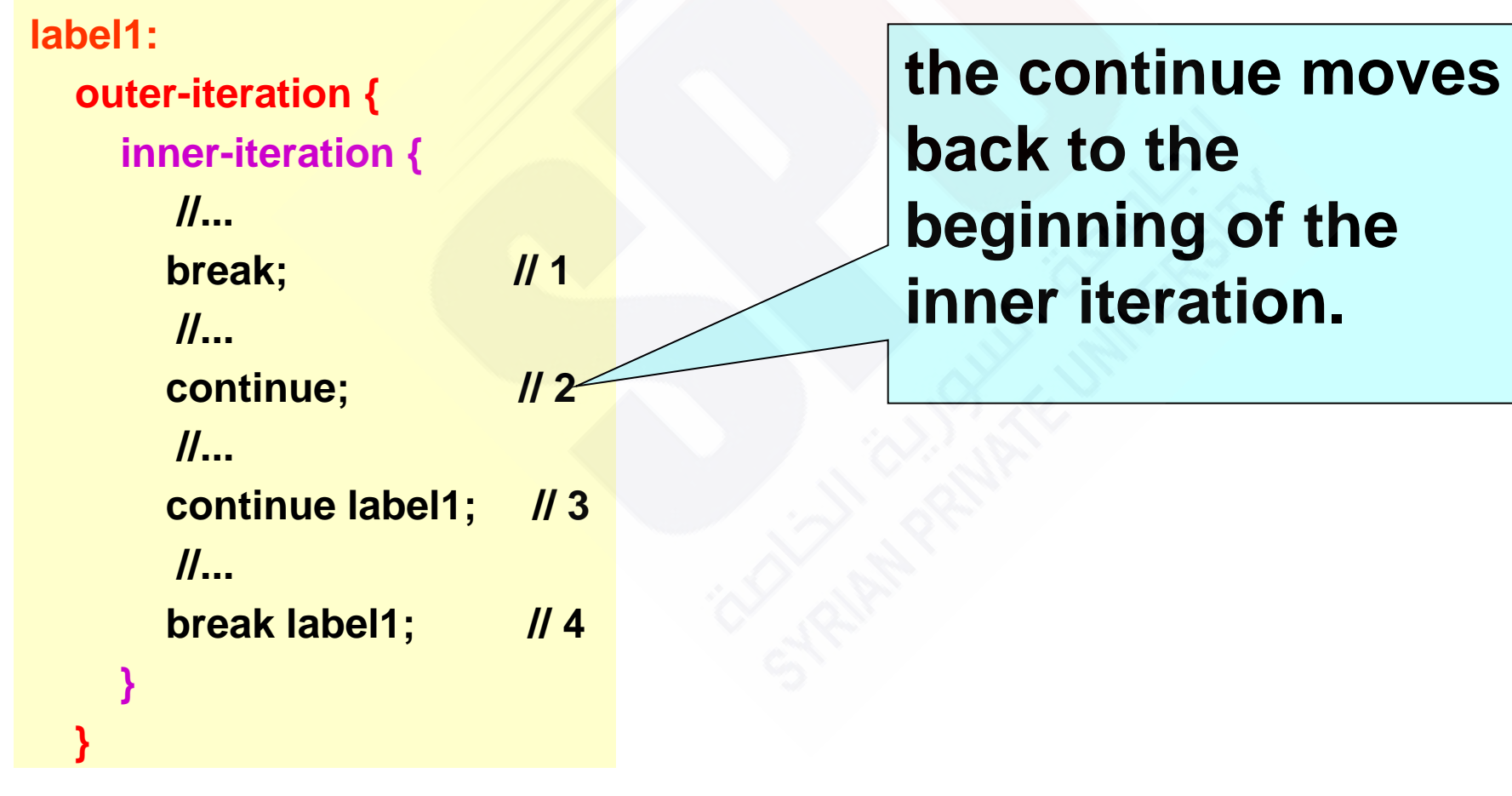

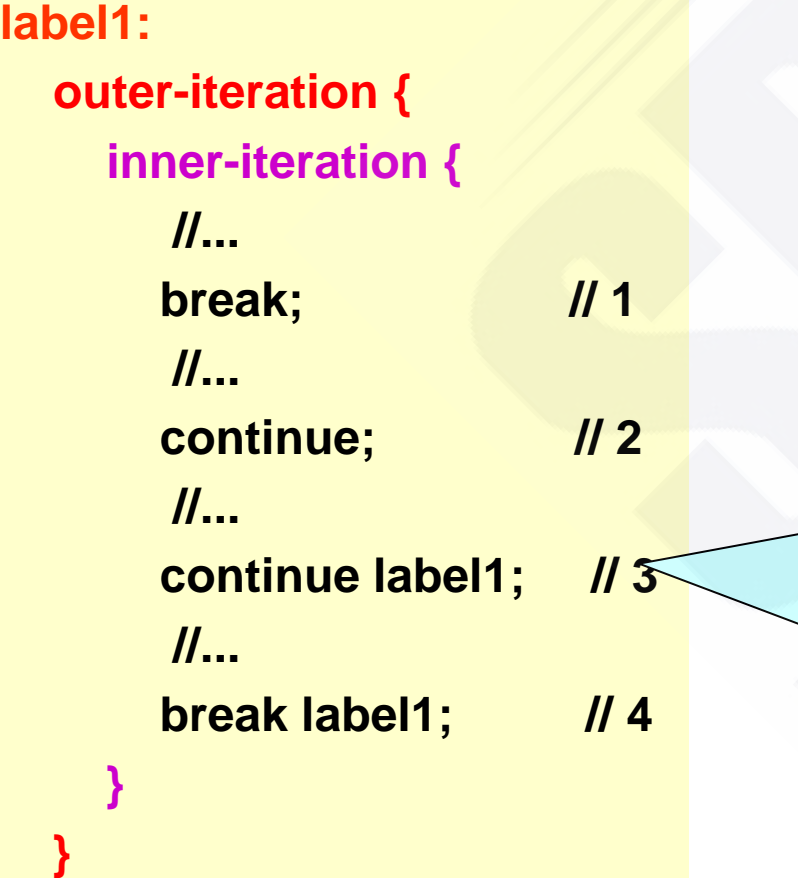

**the continue label1 breaks out of the inner iteration and the outer iteration, all the way back to label1. Then it does in fact continue the iteration, but starting at the outer iteration.** 

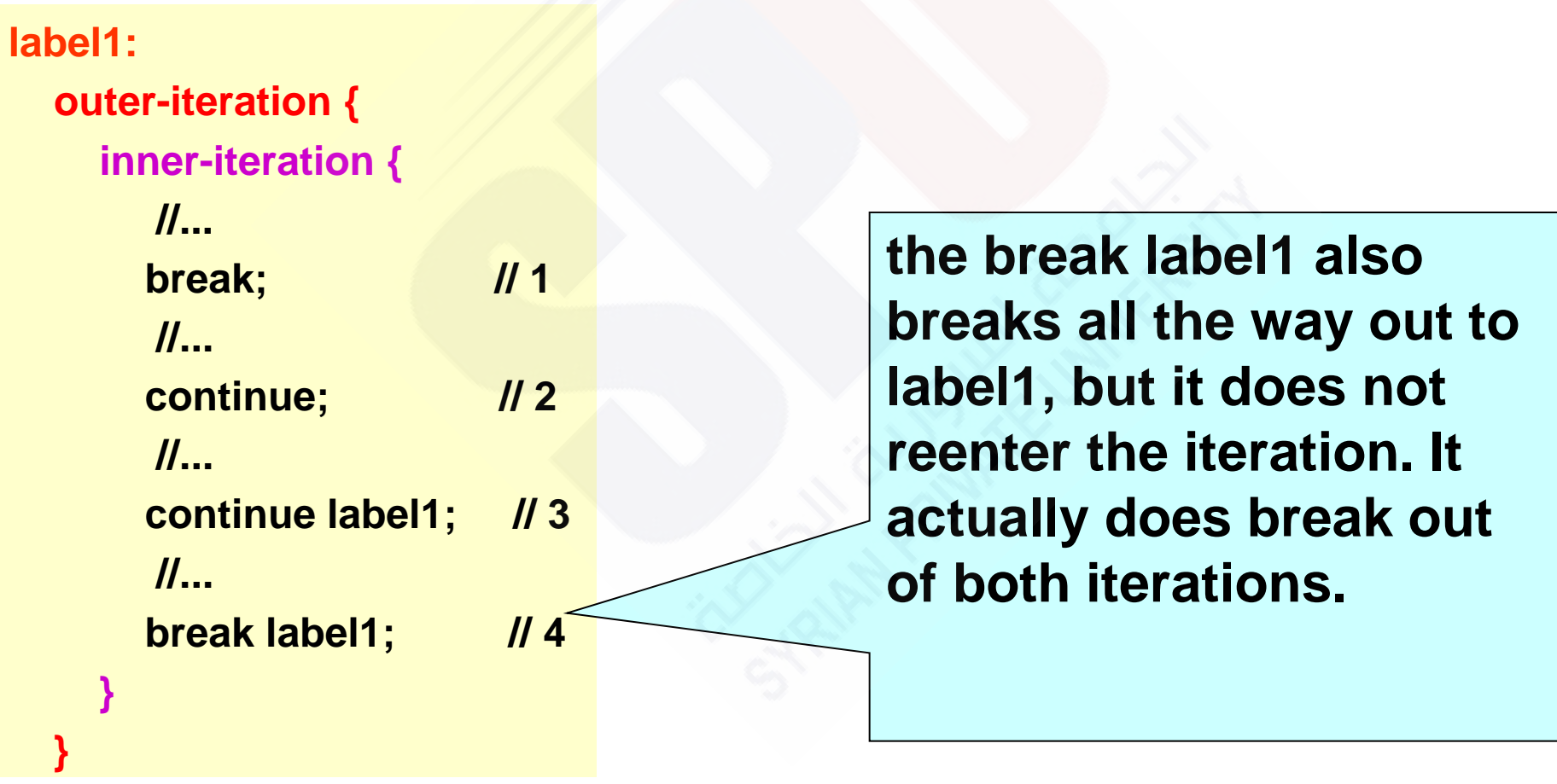

**public class BM { public static void main(String[] args) { int i = 0;**

 **outer: // Can't have statements here**

 **for(; true ;) { // infinite loop**

 **inner: // Can't have statements here**

 **for(; i < 10; i++) { System.out.println("i = " + i);**

 **if(i == 2) {System.out.println("continue"); continue;}**

 **if(i == 3) {System.out.println("break"); i++; // Otherwise i never gets incremented. break; }**

 **if(i == 7) {System.out.println("continue outer"); i++; // Otherwise i never gets incremented. continue outer; }**

 **if(i == 8) {System.out.println("break outer"); break outer;}**

 **for(int k = 0; k < 5; k++) {** 

 **if(k == 3) {System.out.println("continue inner"); continue inner;} }** 

**i = 0 continue inner**  $i = 1$ **continue inner**  $i = 2$ **continue**  $i = 3$ **break**  $i = 4$ **continue inner i = 5 continue inner i = 6 continue inner i = 7 continue outer i = 8 break outer**

**} } } }**

1-26

## Implementing the break Statement

- Breaks out of a loop or switch statement
- . Transfers control to the first statement after the loop body or switch statement
- . Can simplify code but should be used sparingly

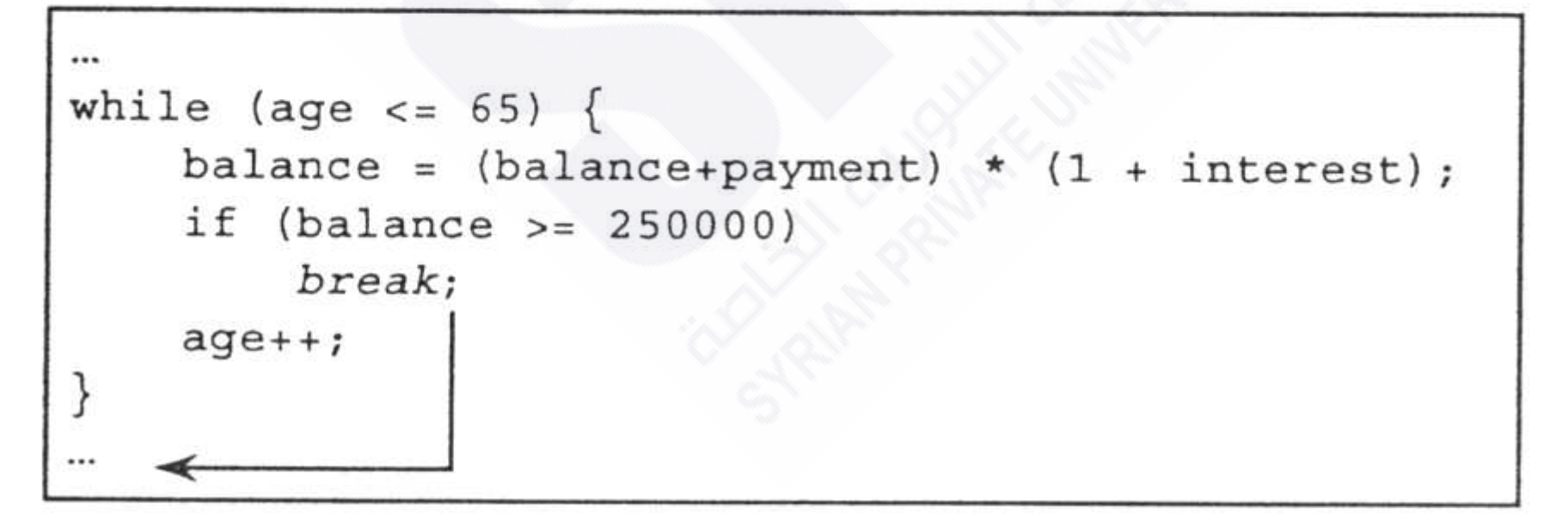

## **Comparing Labeled break** and continue Statements

Can be used to break out of nested loops or continue a loop outside the current loop:

```
outer loop:
for (int i = 0; i < 10; i++) {
    for (int j = 0; j < 5; j++)System.out.println(i);
        System.out.println(j);
        if (i + j > 7)break puter loop;
```
### **Compound Assignment Operators**

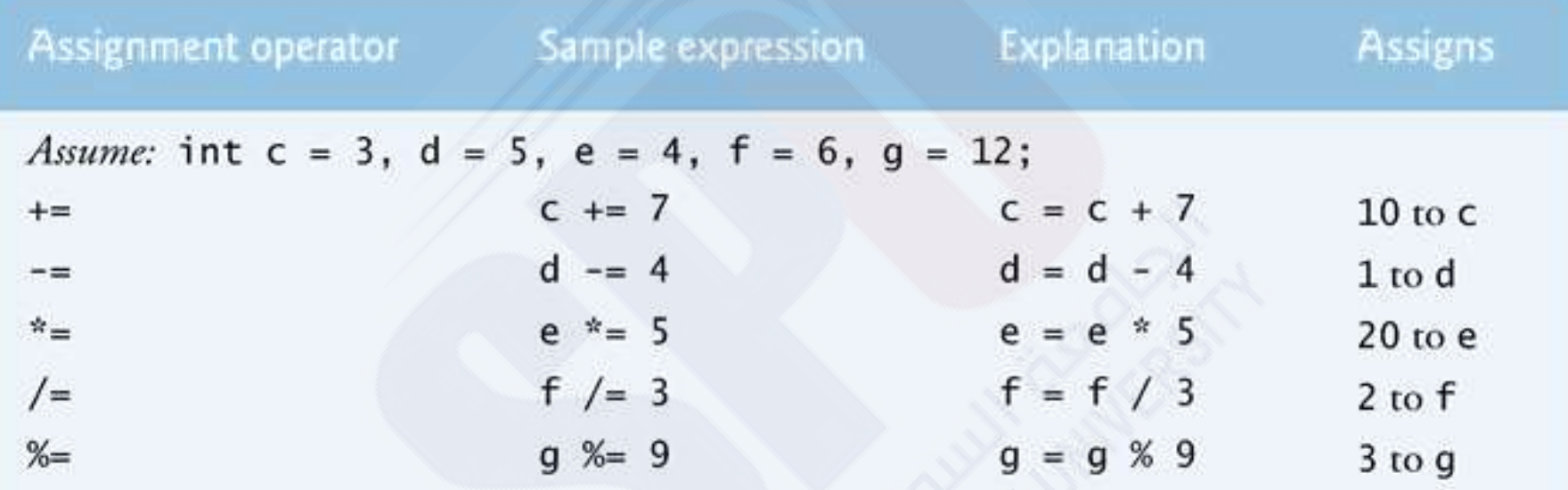

Fig. 4.13 | Arithmetic compound assignment operators.

#### **Increment and Decrement Operators**

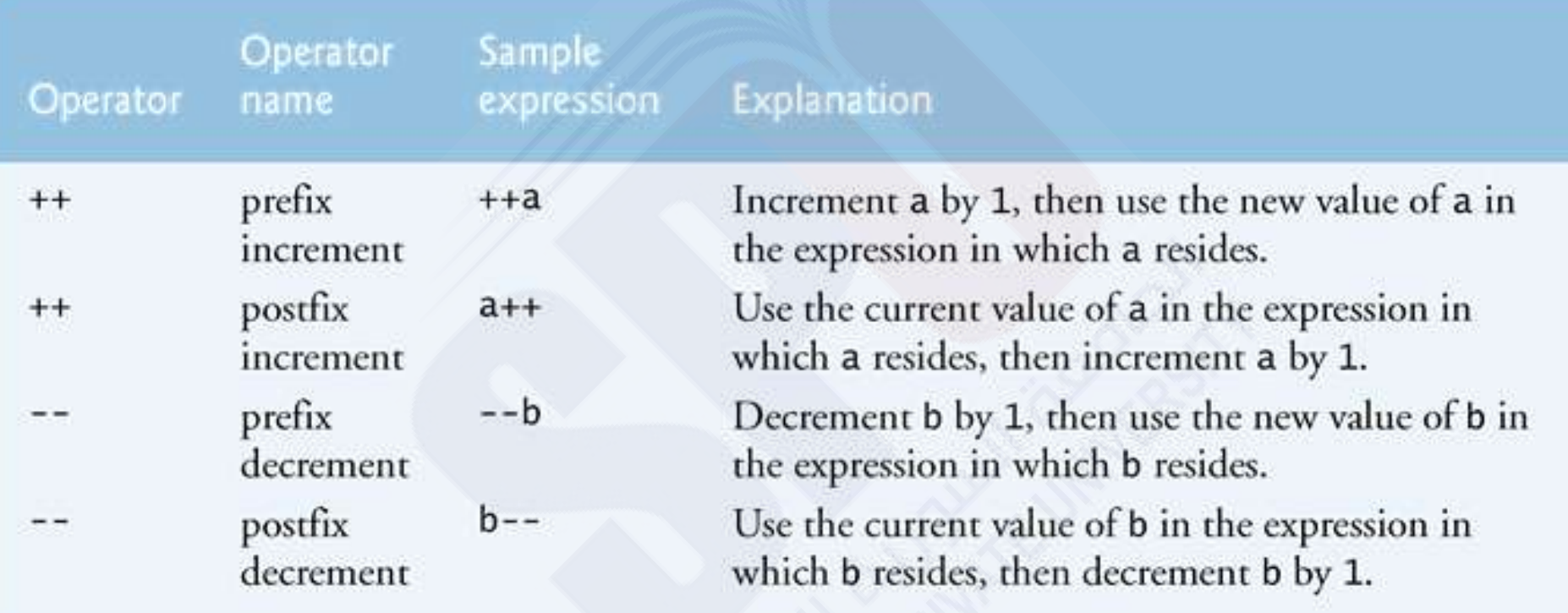

Fig. 4.14 | Increment and decrement operators.

### **Logical Operators**

- **Java's logical operators enable you to form more complex conditions by combining simple conditions.**
- **The logical operators are** 
	- && **(conditional AND)**
	- || **(conditional OR)**
	- & **(boolean logical AND)**
	- | **(boolean logical inclusive OR)**
	- ^ **(boolean logical exclusive OR)**
	- ! **(logical NOT).**
- **[Note: The** &**,** | **and** ^ **operators are also bitwise operators when they are applied to integral operands.]**

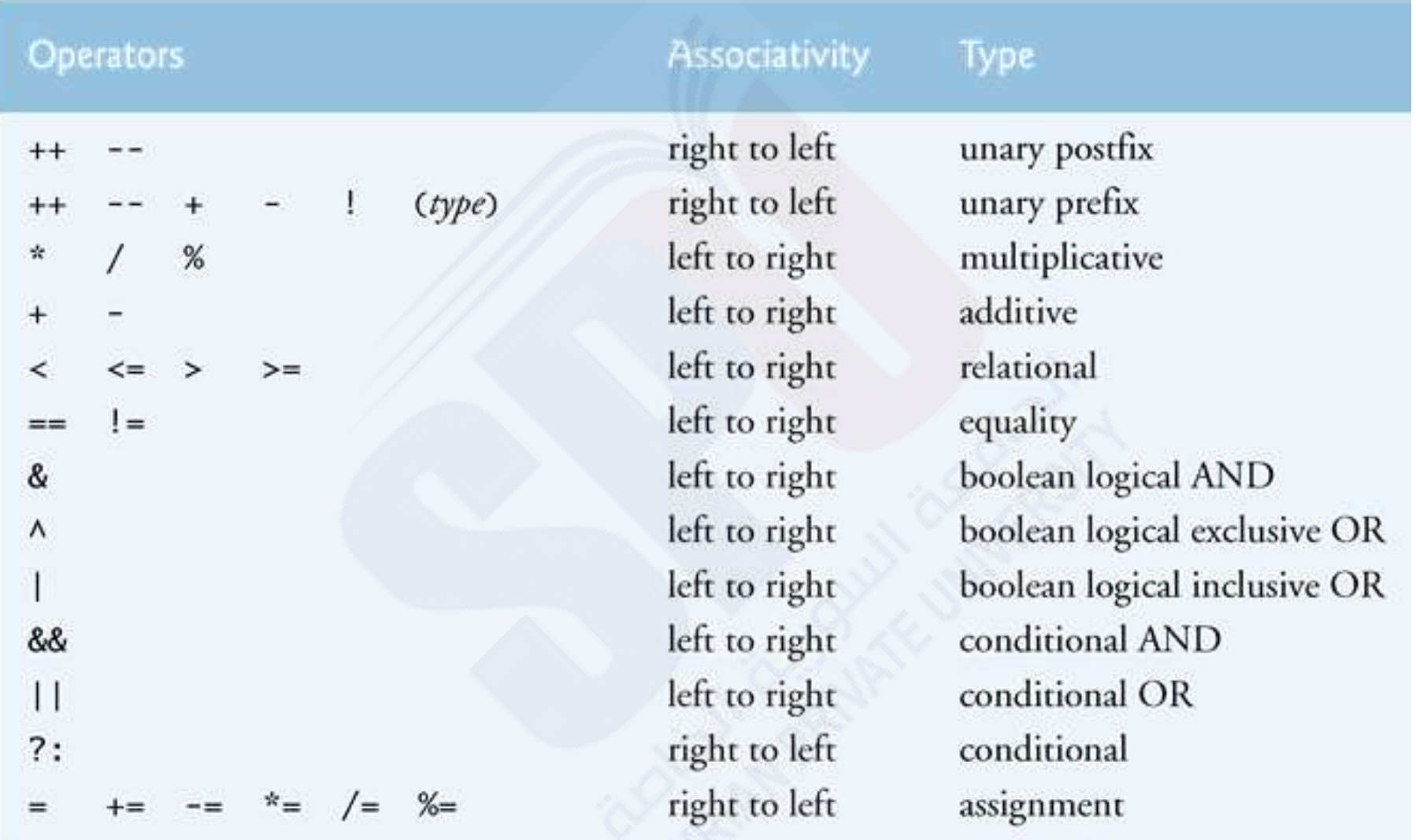

Fig. 5.19 | Precedence/associativity of the operators discussed so far.

## **UML activity diagrams to summarize Java's control statements.**

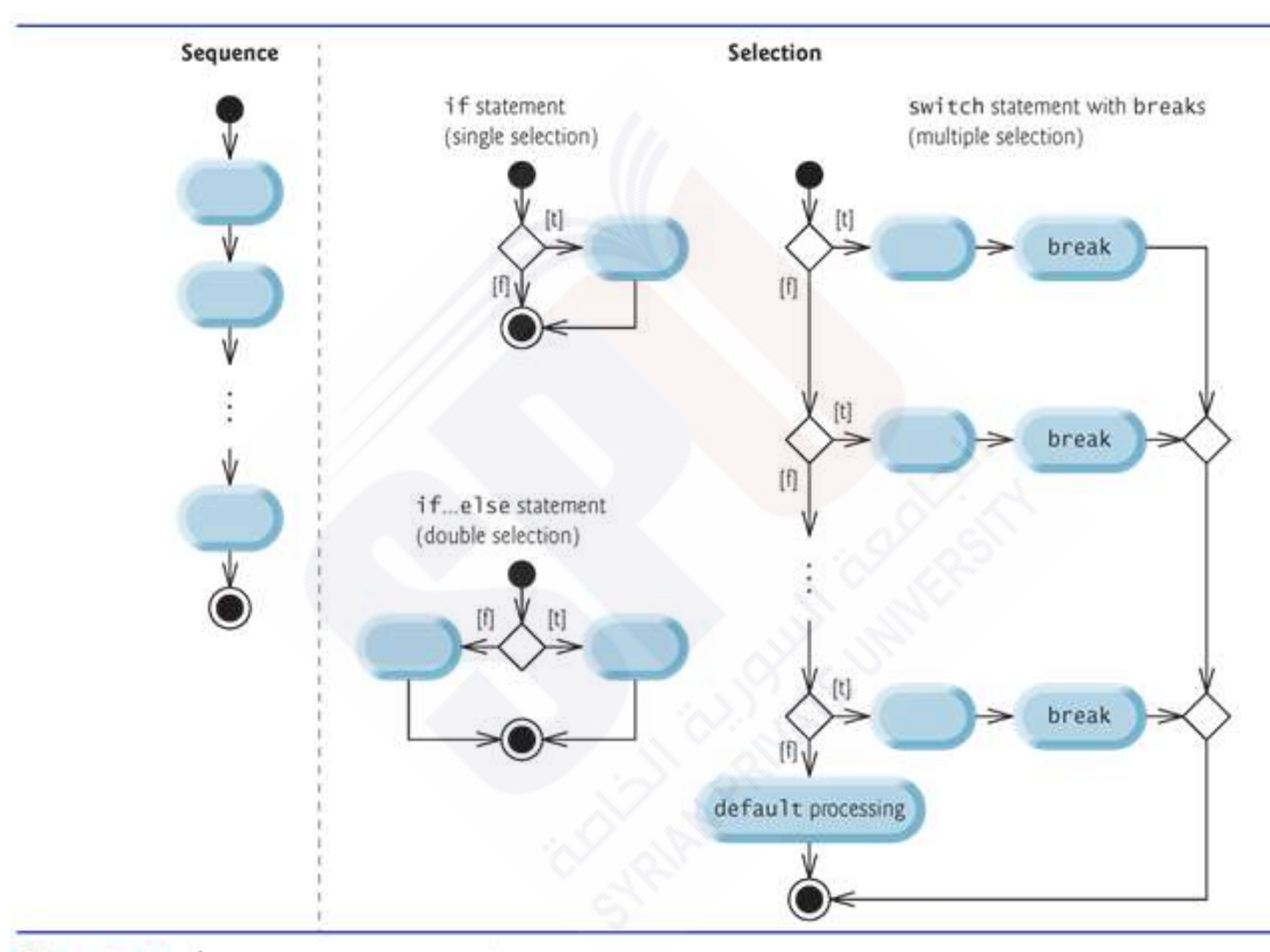

Fig. 5.20 | Java's single-entry/single-exit sequence, selection and repetition statements. (Part 1 of 2.)

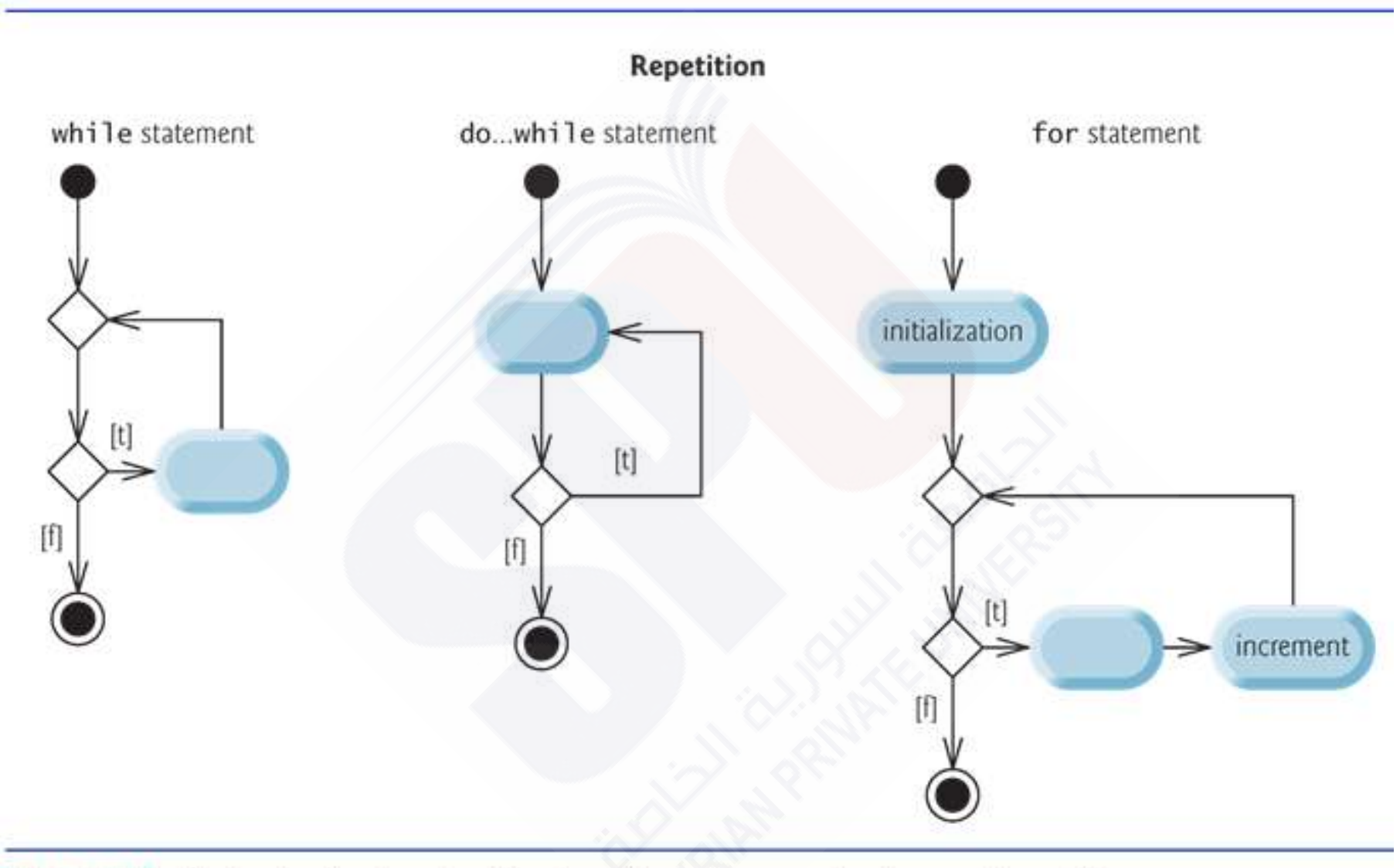

Fig. 5.20 | Java's single-entry/single-exit sequence, selection and repetition statements. (Part 2 of 2.)

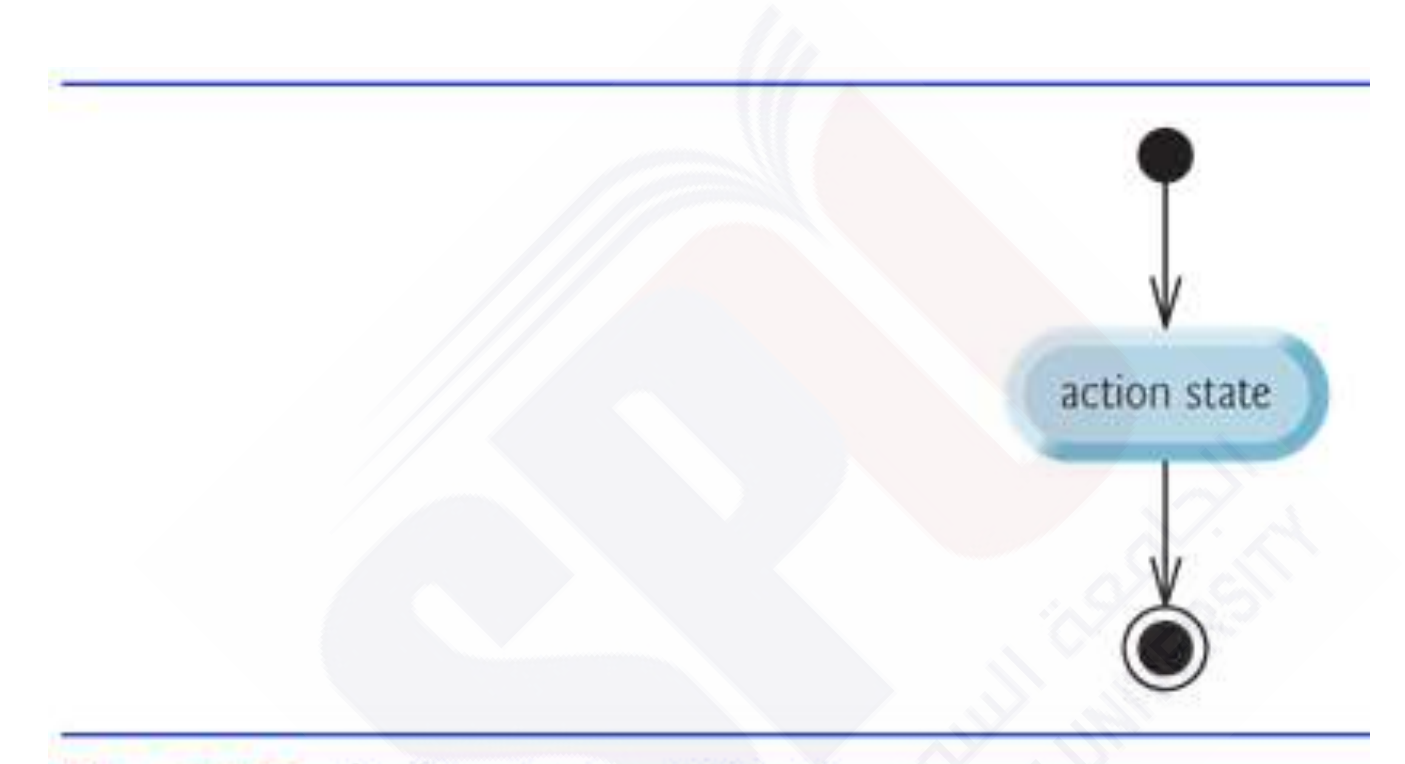

Fig. 5.22 | Simplest activity diagram.

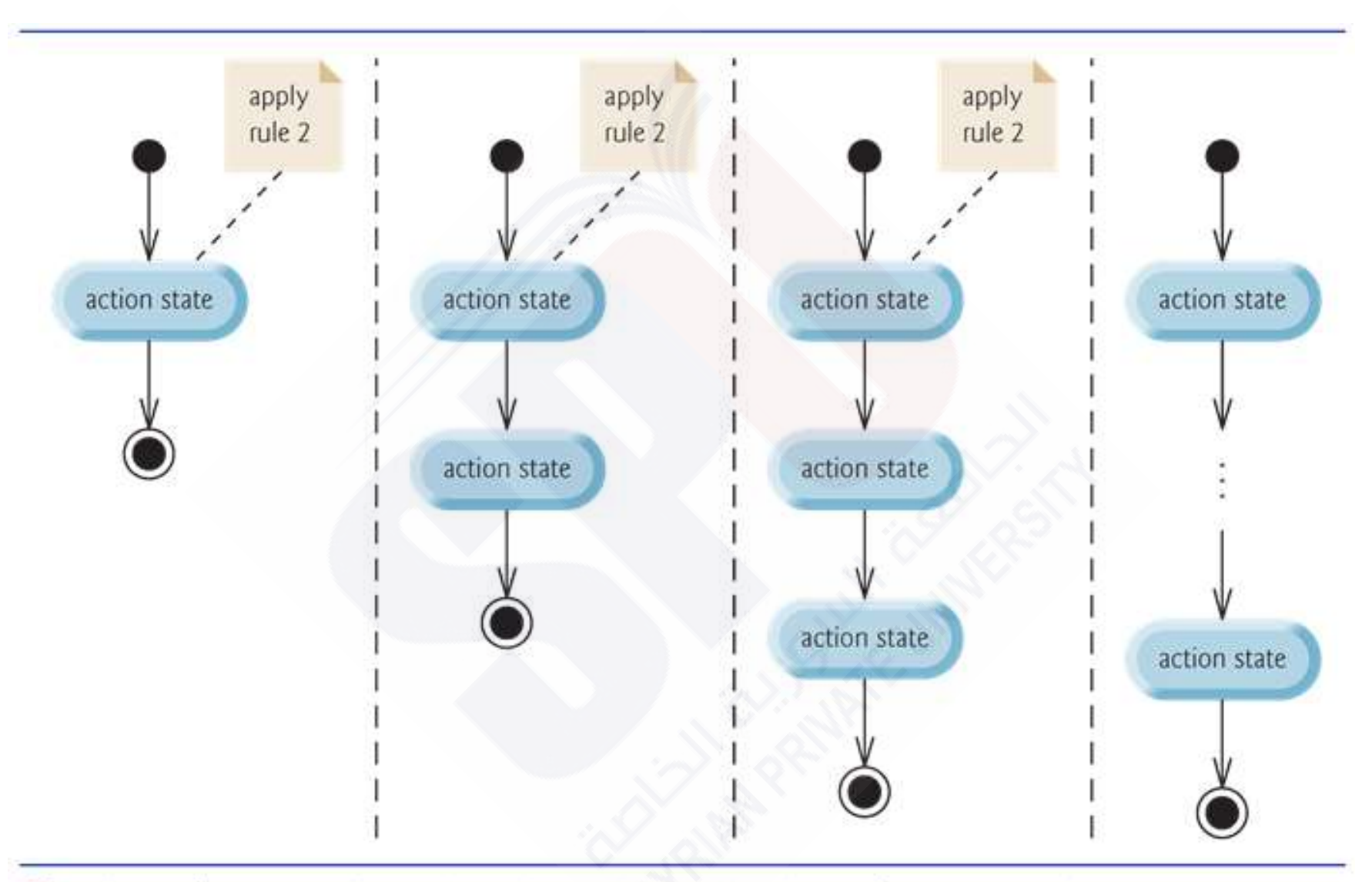

Fig. 5.23 | Repeatedly applying the stacking rule (rule 2) of Fig. 5.21 to the simplest activity diagram.

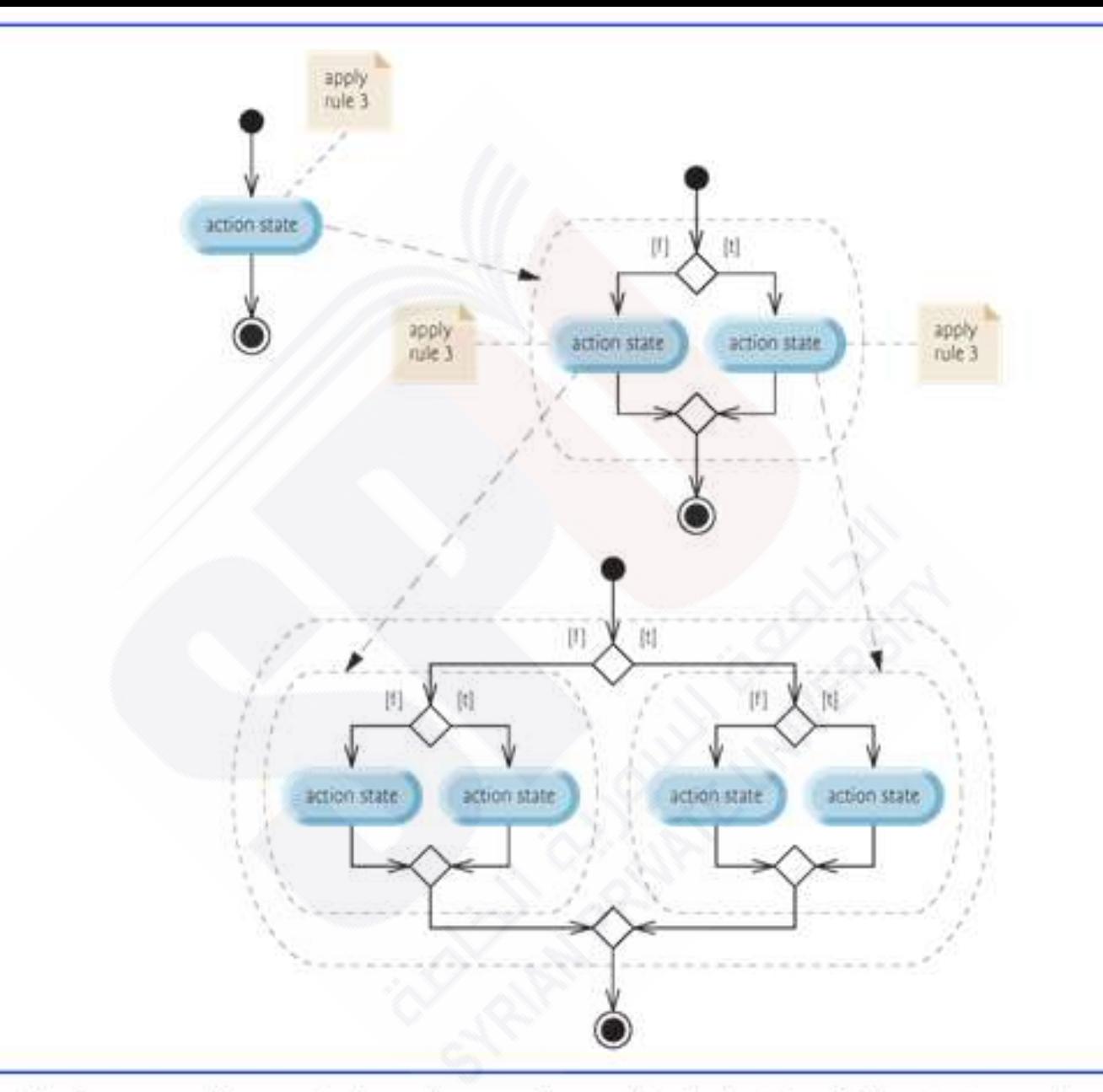

Fig.  $5.24$  | Repeatedly applying the nesting rule (rule 3) of Fig. 5.21 to the simplest activity diagram.

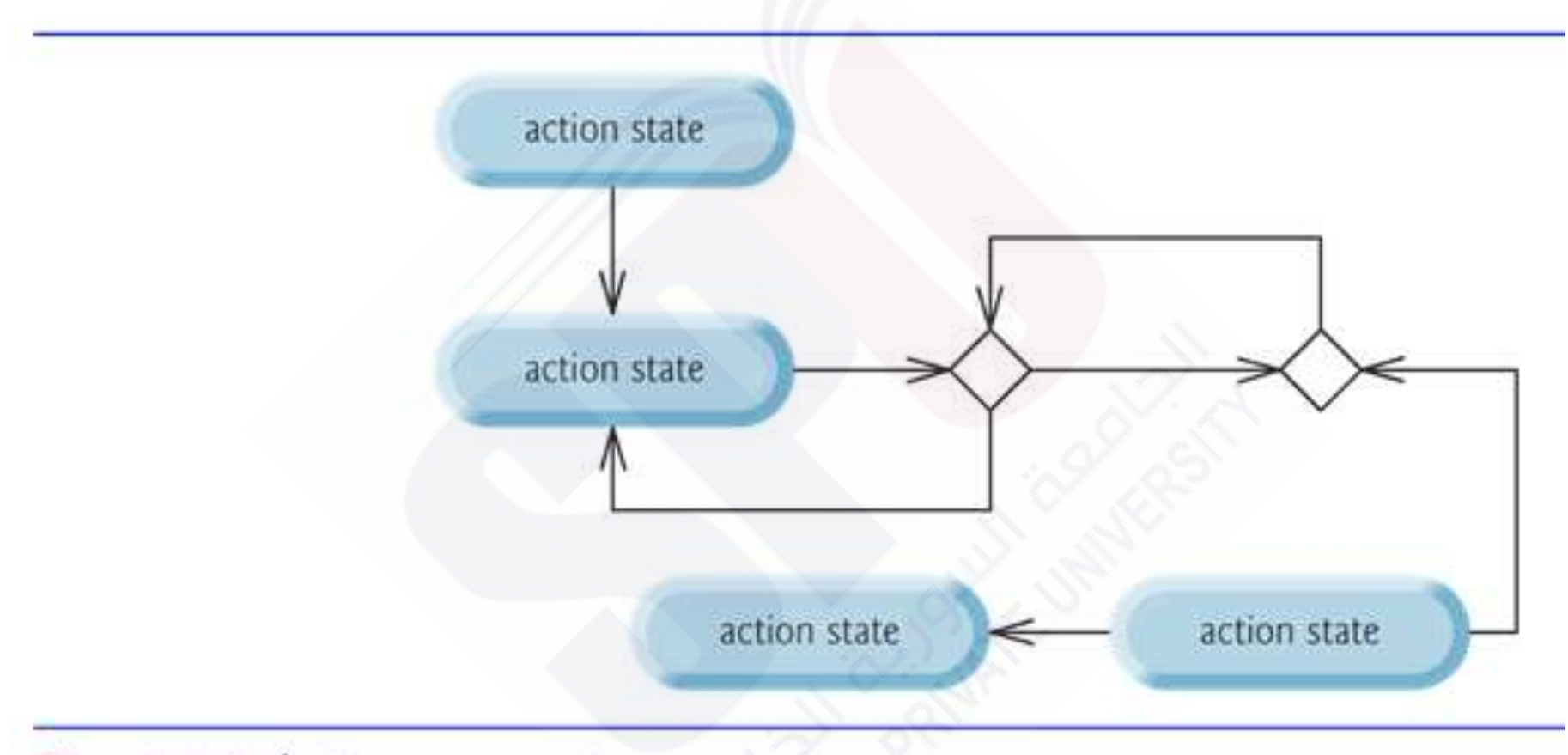

Fig. 5.25 | "Unstructured" activity diagram.